# Inst. for fysikk 2013 **TFY4155/FY1003 Elektr. & magnetisme Øving 6 Dipol. Platekondensatorer.**

*Veiledning:* 25. og 26. feb. ifølge nettsider. *Innlevering:* Onsdag 27. feb. kl. 14:00

## **Oppgave 1 Potensial rundt dipol.**

I en tidligere øving betraktet vi en elektrisk dipol, bestående av to punktladninger  $\pm q$  lokalisert på z-aksen i  $z = \pm a/2$ . Vi regnet ut det eksakte potensialet  $V_e(x, z)$  og fant

$$
V_{\rm e}(x,z) = \frac{q}{4\pi\epsilon_0} \left( \frac{1}{\sqrt{x^2 + (z - a/2)^2}} - \frac{1}{\sqrt{x^2 + (z + a/2)^2}} \right).
$$

Deretter viste vi at potensialet i stor avstand fra dipolen ( $r \gg$ a) blir tilnærmet lik (indeks a for "approximately")

$$
V_{\rm a}(r,\theta) = \frac{q}{4\pi\epsilon_0} \frac{a\cos\theta}{r^2}.
$$

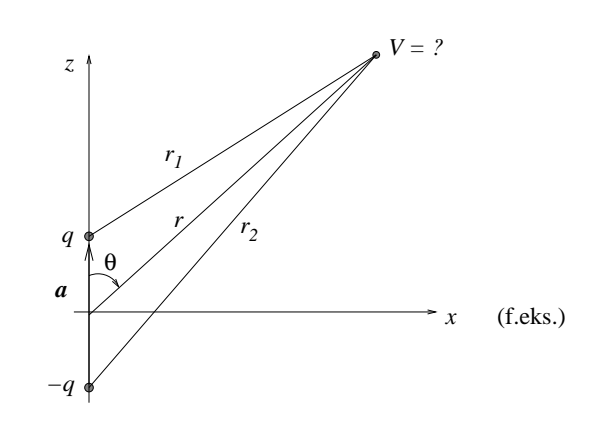

Her er r avstanden fra origo, dvs dipolens midtpunkt, og  $\theta$  er vinkelen mellom z-aksen og  $\vec{r}$ . (Dipolmomentet er  $p = qa$ .)

Du skal visualisere dipolpotensialet og sammenligne det tilnærmede uttrykket V<sup>a</sup> med det eksakte uttrykket Ve. Gjør dette ved å skrive et program i MatLab (eller Octave) som regner ut differansen – eller kanskje like gjerne det prosentvise avviket  $\Delta = 100 \cdot |(V_e - V_a)/V_e|$  mellom det eksakte og det tilnærmede uttrykket gitt ovenfor – og som plotter  $V_e(x, z)$ ,  $V_a(x, z)$  og "feilen"  $\Delta(x, z)$  i tre forskjellige figurer.

- Skriv først om  $V_a(r, \theta)$  (i kulekoordinater) til  $V_a(x, z)$  (kartesiske koordinater).
- Det er mulig å plotte potensialene i SI-enhet (V) som funksjon av x og z i en passende enhet. Men det er generelt mye mer praktisk å plotte dimensjonsløse størrelser som funksjon av dimensjonsløse koordinater. Vi plotter slik *essensen* i de aktuelle funksjonene. Vil sterkt anbefale ˚a lære dette, og her er et forslag til hvordan dette kan gjøres:

Uttrykkene inneholder lengdeskalaen  $a$ , slik at det er naturlig å innføre de dimensjonsløse koordinater

$$
\xi=x/a,\quad \eta=z/a.
$$

Uttrykkene inneholder også ladningen  $q$  og  $\frac{1}{4\pi\epsilon_0}$ , slik at det er naturlig å bruke potensial relativt til potensialet  $V_0 = \frac{q}{4\pi\epsilon_0 a}$  = potensial i avstand a fra en punktladning q. De dimensjonsløse potensial blir da

$$
v_{\rm e} = \frac{V_{\rm e}}{V_0} = V_{\rm e} \cdot \frac{4\pi\epsilon_0 a}{q}, \qquad v_{\rm a} = \frac{V_{\rm a}}{V_0} = V_{\rm a} \cdot \frac{4\pi\epsilon_0 a}{q}.
$$

Dette gir de dimensjonsløse uttrykk  $v_e(\xi, \eta)$  og  $v_a(\xi, \eta)$  som du selv enkelt kan bestemme.

- Finn et fornuftig område i  $(x, z)$ -planet for plottene dine, f.eks.  $-2 < \xi < 2$  og  $-2 < \eta < 2$ .
- Det kan være lurt å begrense også "funksjonsaksen" i plottene dine, da potensialet blåser opp i nærheten av ladningene.
- Noen kommandoer og funksjoner som du kan få bruk for: meshgrid (el. linspace), mesh, axis, caxis, figure, xlabel, ylabel, zlabel. Let opp dokumentasjon for hjelp til å bruke disse. (F.eks. google "gnu octave manual" eller "mathworks matlab manual".)
- Det viktigste poenget med denne oppgaven er å få litt trening i å bruke programmering i tilknytning til det å jobbe med fysikk. Du vil få flere anledninger seinere.

## **Oppgave 2 Sjekk av**  $\vec{E} = -\vec{\nabla}V$ .

Vi har i mange eksempler i forelesning (og i Y&F) funnet E-feltet til ulike ladningskonstellasjoner. Vi har også funnet potensialet V til de samme ladningskonstellasjoner. I de følgende er potensialet V oppgitt (fra Kap. 23). Beregn elektrisk felt fra  $\vec{E} = -\vec{\nabla}V$  og se om det stemmer med hva funnet i Kap. 21 eller Kap. 22. Du må i hvert tilfelle bruke et passende uttrykk for gradienten  $\vec{\nabla}$  fra formelarkets siste side.

a) På aksen (midtnormalen) til ring med radius  $a$  og uniformt ladd  $Q$ . (Kap. 21 - Eks. 4 og Kap. 23 - Eks. 7)  $V = kQ \frac{1}{\sqrt{x^2 + a^2}}.$ 

b) Inni kule med radius R og homogen romladning  $Q = \rho \cdot \frac{4}{3}\pi R^3$ . (Kap. 22 - Eks. 1 og Kap. 23 - Eks. 6)  $V = \frac{k}{2}$  $\overline{Q}$ R  $\left(3-\frac{r^2}{R^2}\right)$ \.

c) Rundt rett, uendelig lang linjeladning λ. (Kap. 22 - Eks. 5 og Kap. 23 - Eks. 9)

$$
V(r) - V(r_{\rm b}) = \frac{\lambda}{2\pi\epsilon_0} \ln \frac{r_{\rm b}}{r}.
$$

d) I stor avstand fra dipol  $\vec{p} = q\vec{a}$  (Oppgave 1 i denne øvingen)

$$
V_{\rm a}(r,\theta) = k \frac{p \cos \theta}{r^2}.
$$

 $\vec{E}$  har r og  $\theta$ -komponent:  $\vec{E}(r,\theta) = E_r \hat{\mathbf{r}} + E_\theta \hat{\theta}$ , så du må bruke gradientoperator med  $\theta$ -avhengighet.

e) For dipolen i pkt d), diskuter om uttrykkene er fornuftige for  $\theta = 0$  og for  $\theta = \pi/2$ . Svaret for den siste har du i Øving 2 opg. 1. Hva med  $r = 0$ ?

### **Oppgave 3 Platekondensator.**

En parallellplatekondensator består av to rektangulære plater med sidekanter  $a = 10$  cm og  $b = 50$  cm. Avstanden mellom platene,  $\ell$ , kan varieres, og er i starten  $\ell = \ell_1 = 3.0$  mm og det er da luft mellom platene. Kondensatoren lades opp til en spenning  $V_1 = 300$  V. Vi antar at ladningen er uniformt fordelt på innsiden av platene og at vi kan se bort fra endeeffekter.

a) Hva er den elektriske feltstyrken E mellom kondensatorplatene?

b) Hva er den elektriske feltstyrken utenfor (over og under) kondensatorplatene? Begrunn svaret!

c) Hva er kondensatorens kapasitans C?

Forbindelsen til spenningskilden brytes etter at kondensatoren er ladd. Avstanden mellom kondensatorplatene økes til  $\ell = \ell_2 = 6, 0$  mm for akkurat å gi plass til en plate av dielektrisk materiale av samme tykkelse. Det dielektriske materialet fyller hele hulrommet mellom kondensatorplatene. Spenningen på kondensatoren måles nå til 1/10 (10%) av den opprinnelige spenningen.

d) Bestem relativ permittivitet (dielektrisitetskonstant)  $\epsilon_r$  for materialet som settes inn i platekondensatoren. *Tips:* Ladningen kan ikke endres når spenningskilden er frakopla.

#### **Oppgave 4. Seriekopling av kondensatorer.**

a) Utled uttrykket for resultantkapasitansen C når to kondensatorer (med kapasitans  $C_1$  og  $C_2$ ) koples i serie.

b) En dielektrisk plate med tykkelse d og relativ permittivitet  $\epsilon_r$  puttes inn i en parallellplatekondensator med plateavstand  $D \ (d < D)$ . Arealet av alle plater er A og plateavstandene er små i forhold til arealet. Hva blir kapasitansen til den nye kondensatoren? *Tips:* Seriekopling.

c) Vi måler kapasitansen for den nye kondensatoren til å være 125 pF. Hva er den relative permittiviteten  $\epsilon_r$  til plata når  $A = 300 \text{ cm}^2$ ,  $d = 1.25 \text{ mm}$  og  $D = 3.00 \text{ mm}^2$ 

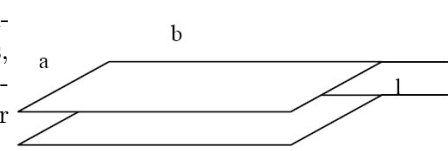